# Lightweight Method Dispatch on MRI

Koichi Sasada <ko1@heroku.com>

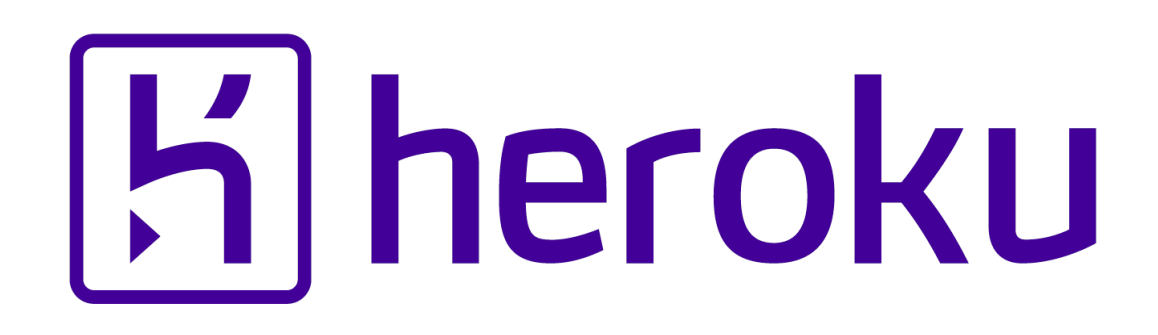

EURUKO2015

### Koichi Sasada

A programmer from Japan

#### Koichi is a Programmer

- •MRI committer since 2007/01
	- •Original YARV developer since 2004/01
		- YARV: Yet Another RubyVM
		- Introduced into Ruby (MRI) 1.9.0 and later
	- •Generational/incremental GC for 2.x

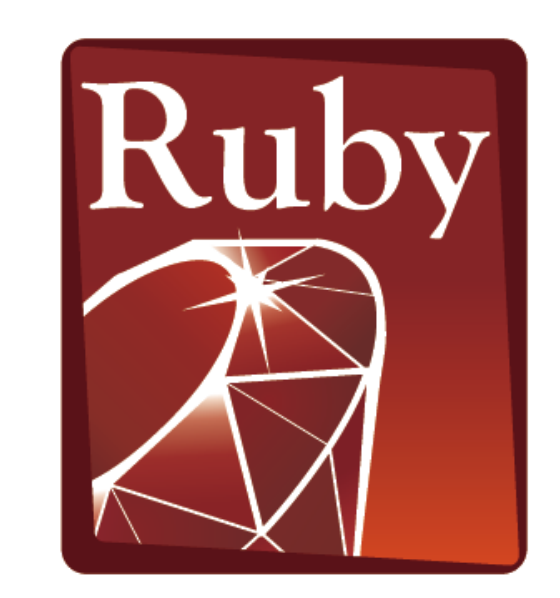

**PROGRAMMING** iguage

#### "Why I wouldn't use rails for a new company" by [Jared Friedman](http://blog.jaredfriedman.com/)

*"The ruby interpreter is just a volunteer effort. Between 2007- 2012, there were a number of efforts to fix the interpreter and make it fast (Rubinius, Jruby, YARV, etc) But lacking backers with staying power, the volunteers got bored and some of the efforts withered. JRuby is still active and recent versions are showing more promise with performance, but it's been a long road."*

[Quoted from http://blog.jaredfriedman.com/2015/09/15/why-i](http://blog.jaredfriedman.com/2015/09/15/why-i-wouldnt-use-rails-for-a-new-company/)wouldnt-use-rails-for-a-new-company/ (September 15, 2015)

#### Koichi is an Employee

# **K** heroku

#### Koichi is a member of Heroku Matz team

#### Mission **Design Ruby language and improve quality of MRI**

Heroku employs three full time Ruby core developers in Japan named "Matz team"

#### Heroku Matz team

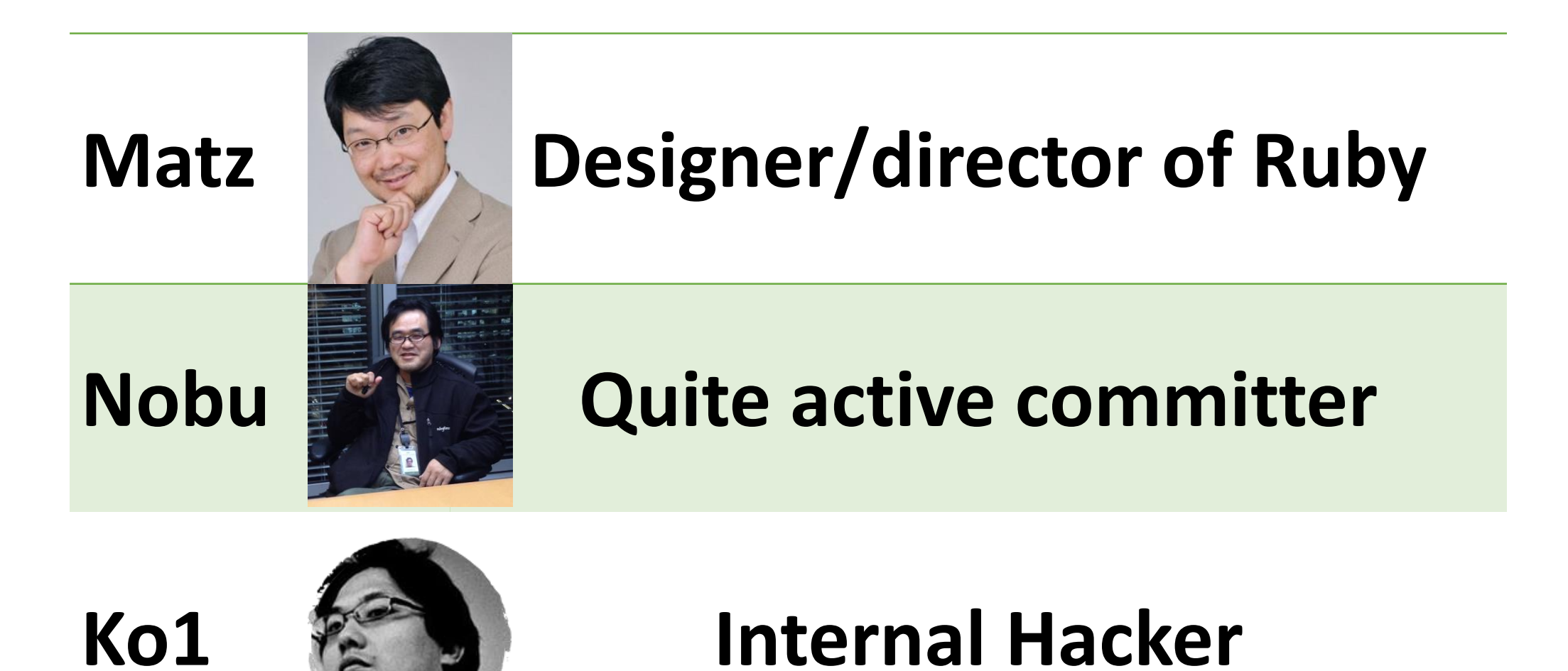

#### Matz Title collector

- He has so many (job) title
	- Japanese teacher
	- Chairman Ruby Association
	- Fellow NaCl
	- Chief architect, Ruby Heroku
	- Research institute fellow Rakuten
	- Chairman NPO mruby Forum
	- Senior researcher Kadokawa Ascii Research Lab
	- Visiting professor Shimane University
	- Honorable citizen (living) Matsue city
	- Honorable member Nihon Ruby no Kai
	- …
- This margin is too narrow to contain

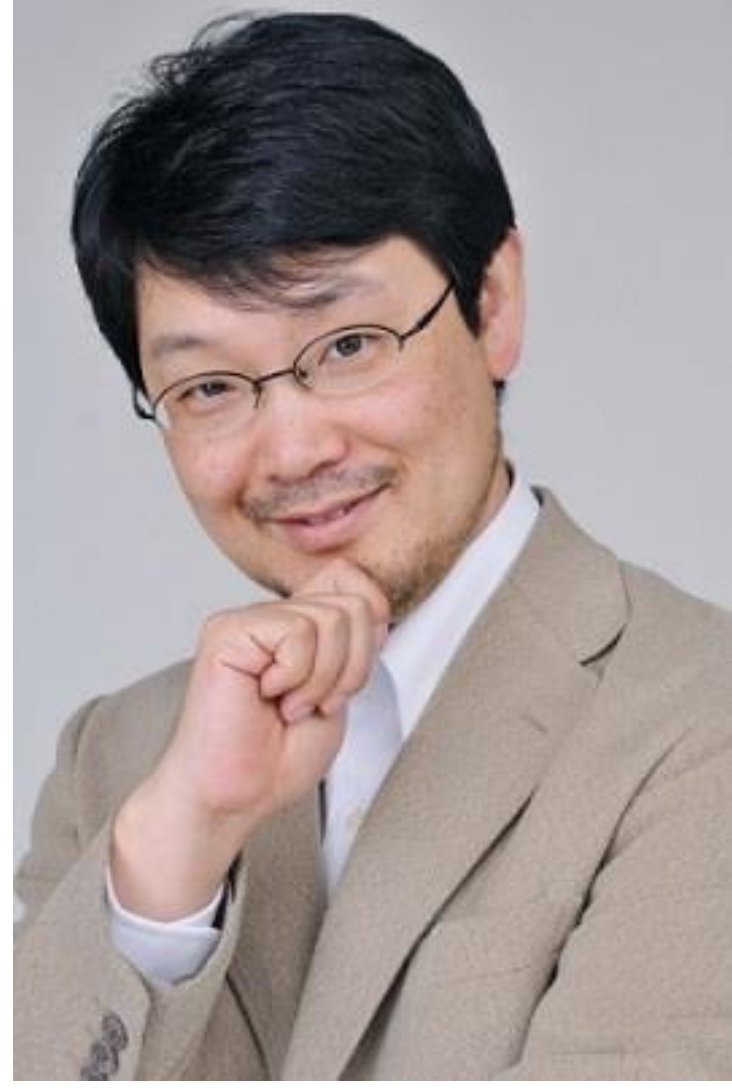

Nobu Great Patch monster Ruby's bug |> Fix Ruby |> Break Ruby |> And Fix Ruby

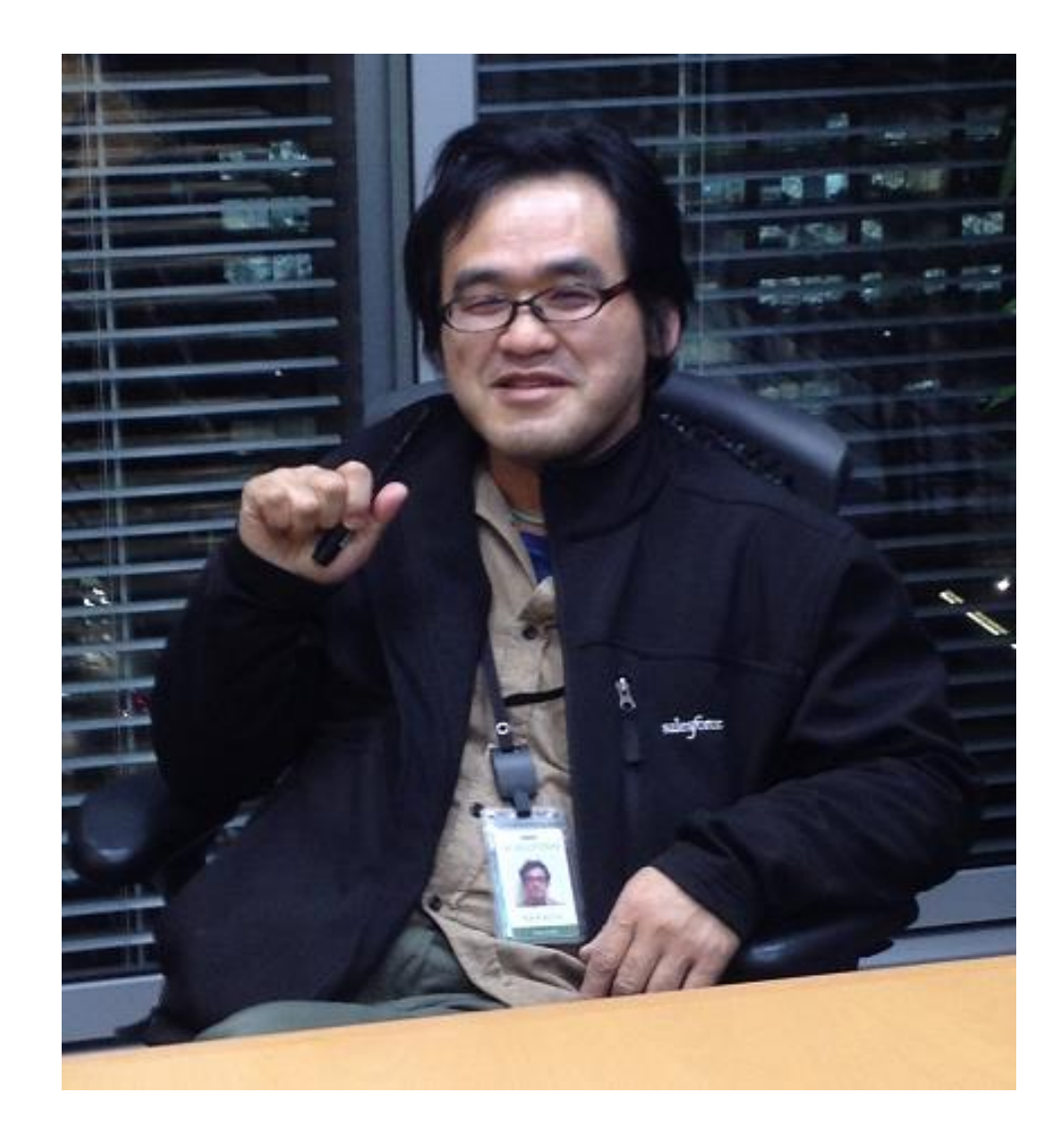

#### Nobu Patch monster

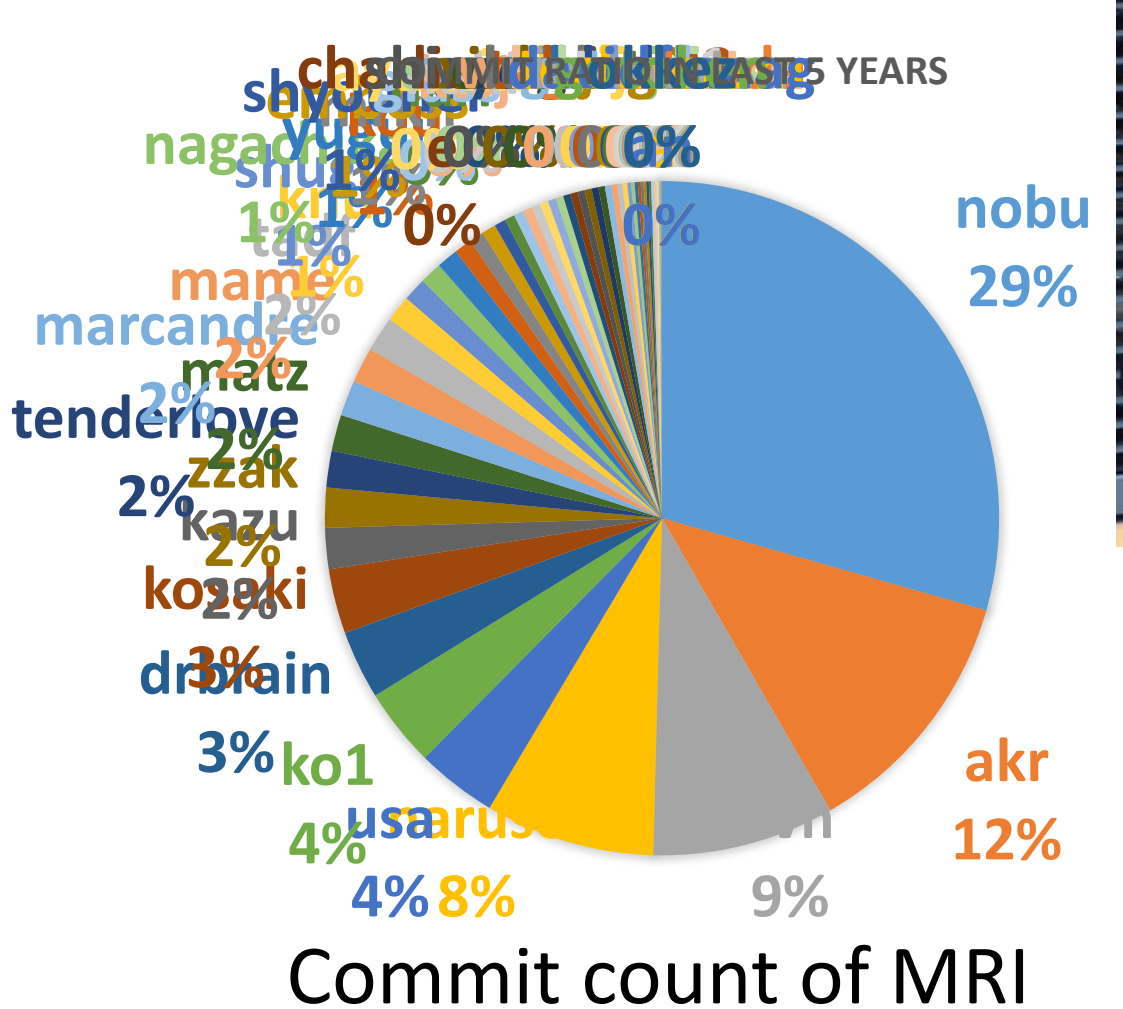

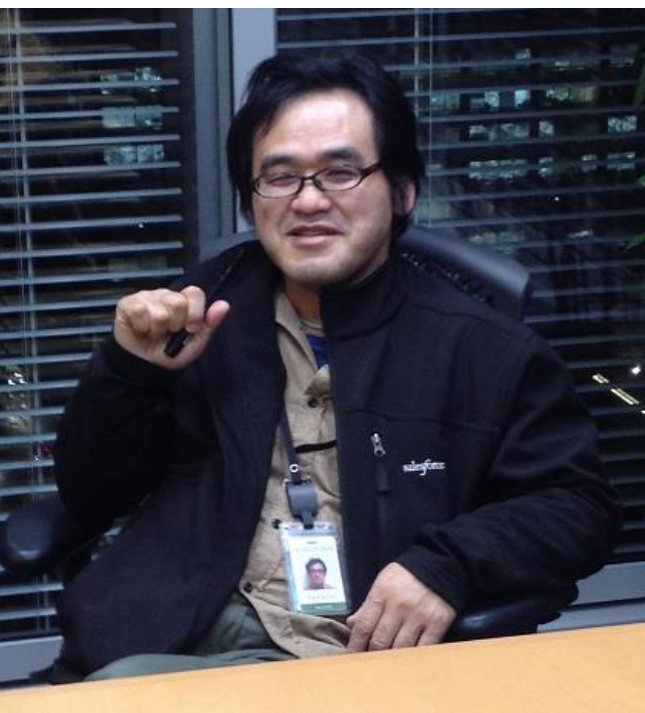

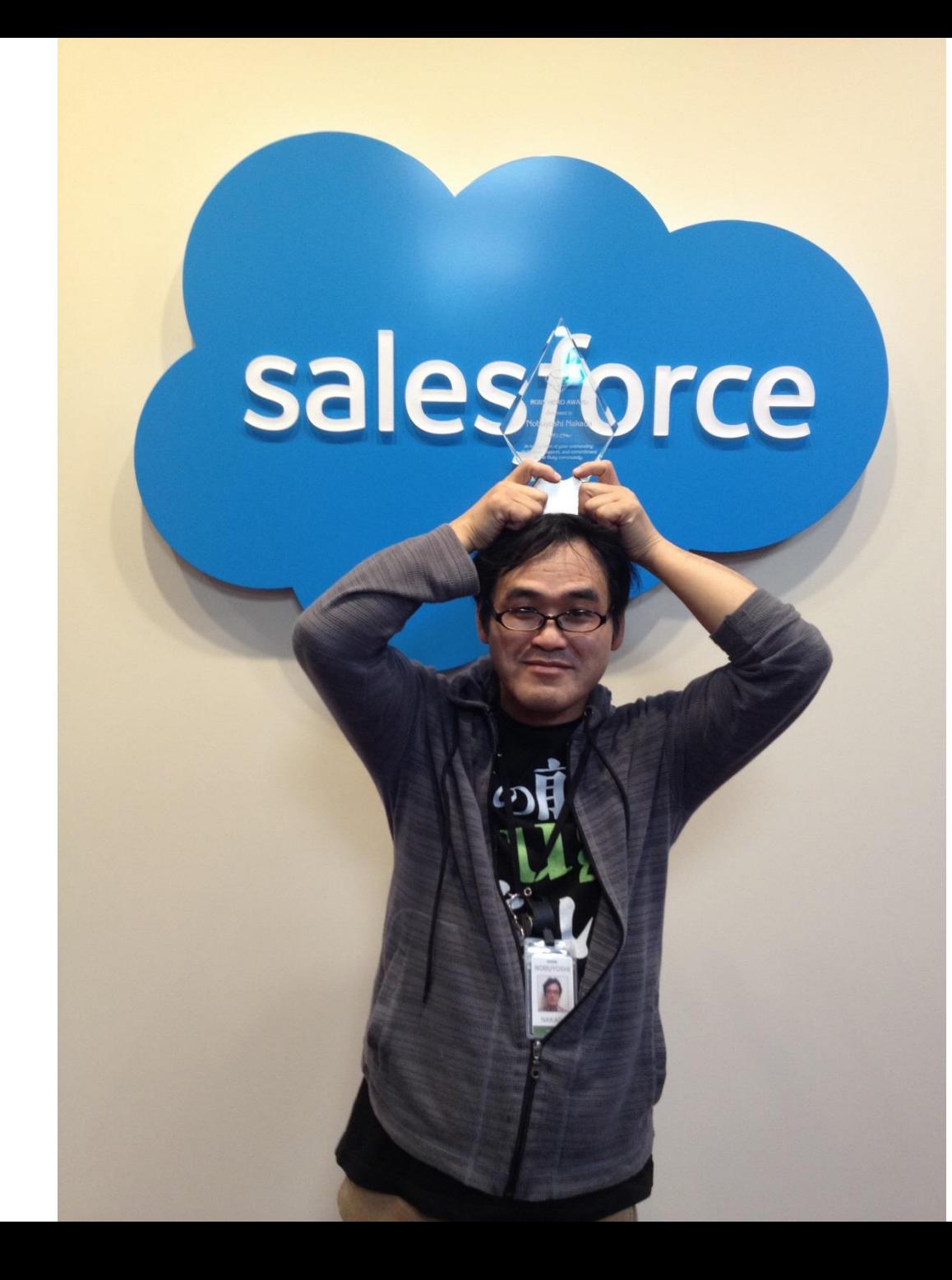

**Nobu The Ruby Hero**

#### Ko1 EDD developer

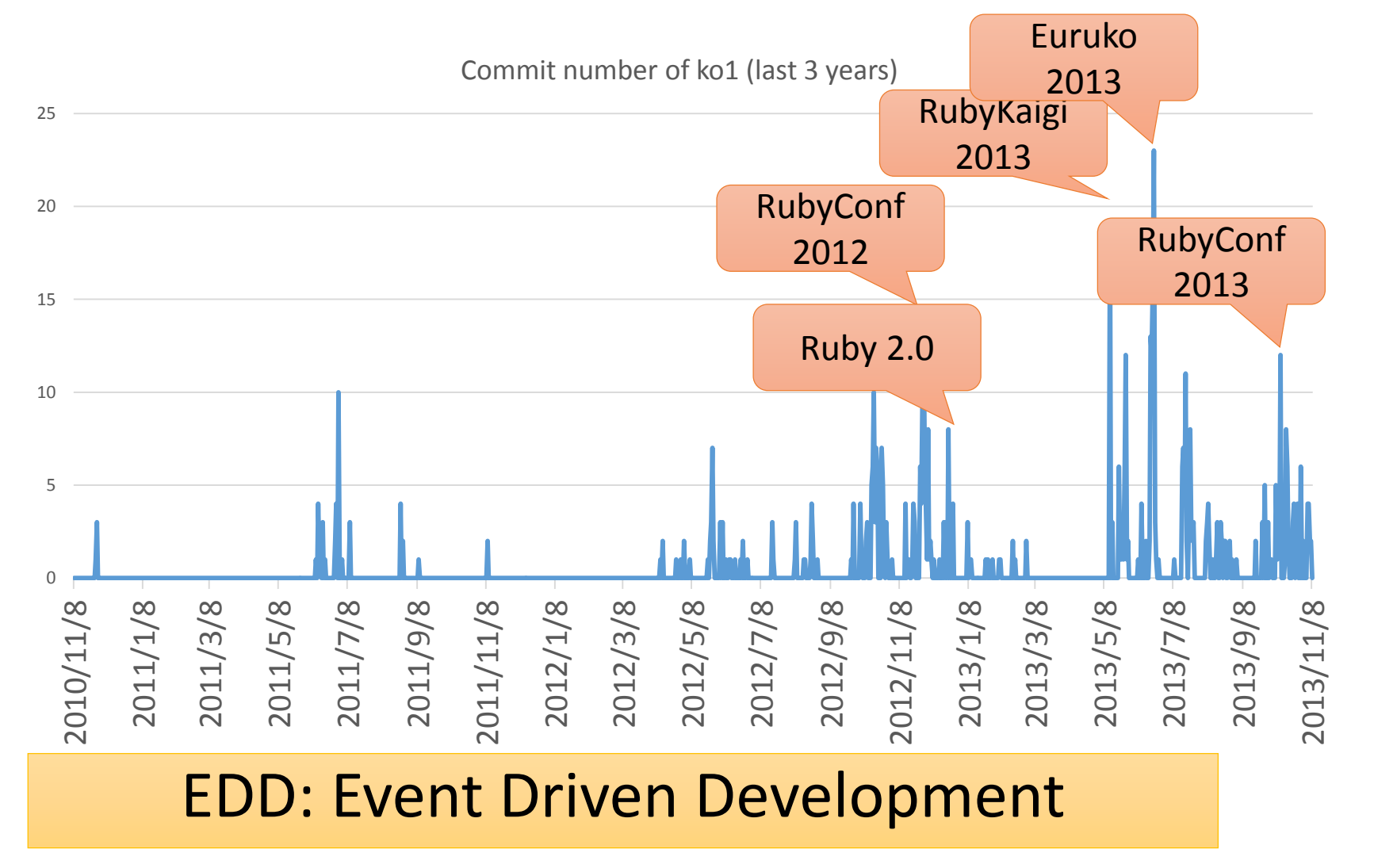

#### Heroku Matz team and Ruby core team Recent achievement

# Ruby 2.2

Current stable

#### Ruby 2.2 Syntax

• Symbol key of Hash literal can be quoted {"foo-bar": baz}  $\# =$  {: "foo-bar" = > baz} #=> not {"foo-bar" => baz} like JSON

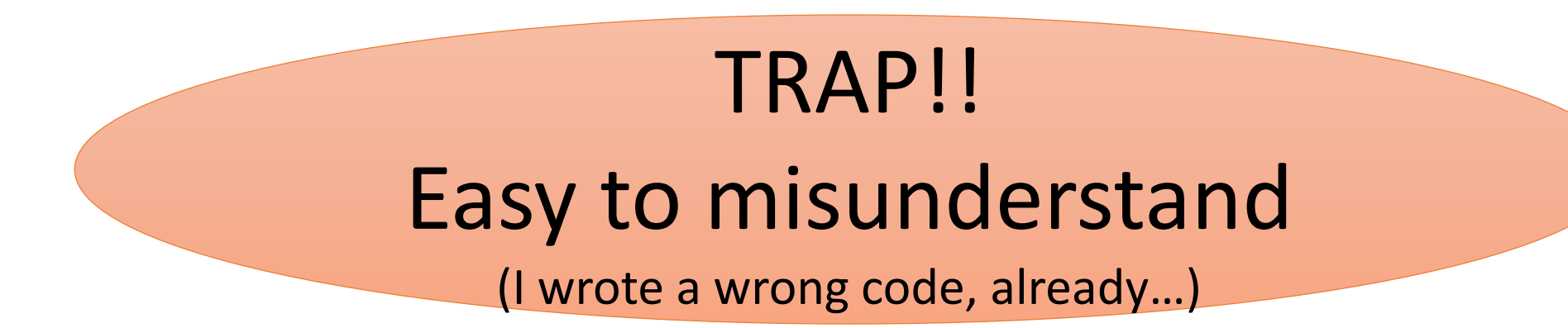

#### Ruby 2.2 Classes and Methods

- Some methods are introduces
	- Kernel#itself
	- String#unicode normalize
	- Method#curry
	- Binding#receiver
	- Enumerable#slice\_after, slice\_before
	- File.birthtime
	- Etc.nprocessors
	- …

Ruby 2.2 Improvements

- Improve GC
	- Symbol GC
	- Incremental GC
	- Improved promotion algorithm
		- Young objects promote after 4 GCs
- Fast keyword parameters
- •Use frozen string literals if possible

Ruby 2.2 Symbol GC

> before = Symbol.all\_symbols.size 1\_000\_000.times{|i| i.to\_s.to\_sym} # Make 1M symbols after = Symbol.all symbols.size; p [before, after] # Ruby 2.1

#### #=>  $[2\;378, 1\;002\;378]$  # not GCed  $\odot$

# Ruby 2.2

#### **#=> [2\_456, 2\_456] # GCed!**

#### Ruby 2.2 Symbol GC Issues history

- **Ruby 2.2.0** has memory (object) leak problem
	- Symbols has corresponding String objects
	- Symbols are collected, but Strings are not collected! (leak)
- **Ruby 2.2.1** solved this problem!!
	- However, 2.2.1 also has problem (rarely you encounter BUG at **the end of process**  $[\text{Bug #10933}] \leftarrow \text{not big issue}, \text{I want to believe}$
- **Ruby 2.2.2** had solved [Bug #10933]!!
	- However, patch was forgot to introduce!!
- **Finally, Ruby 2.2.3 solved it!!**

#### •**Please use newest version!!**

#### Ruby 2.2 Fast keyword parameters

#### **"Keyword parameters" introduced in Ruby 2.0 is useful, but slow!!**

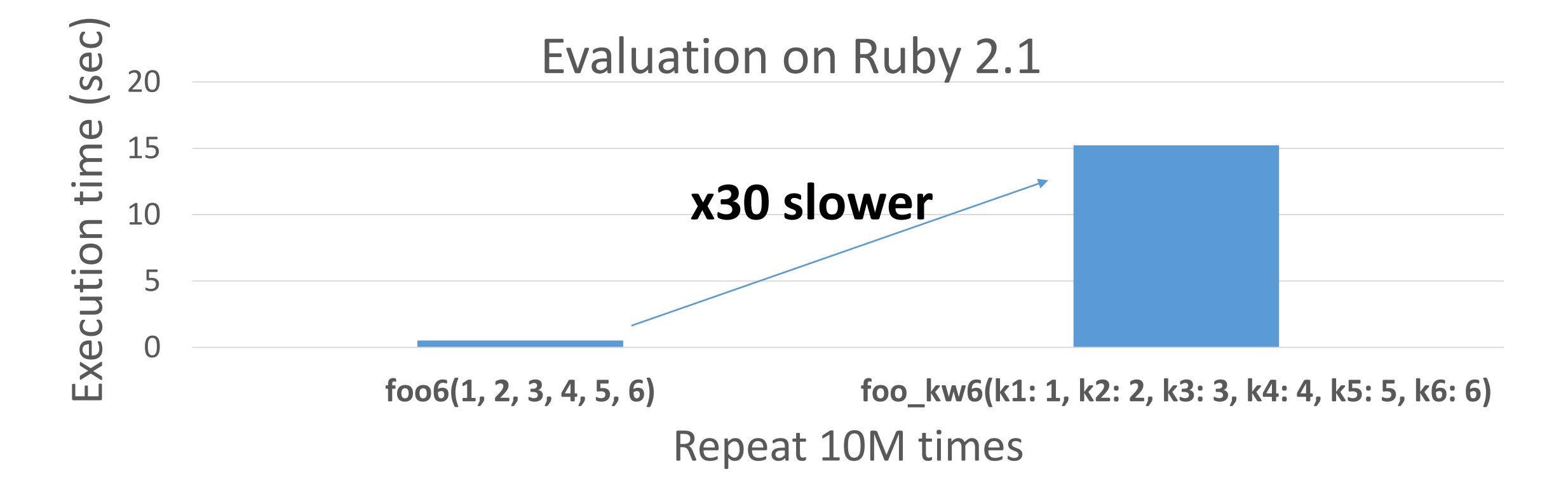

#### Ruby 2.2 Fast keyword parameters

Ruby 2.2 optimizes method dispatch with keyword parameters

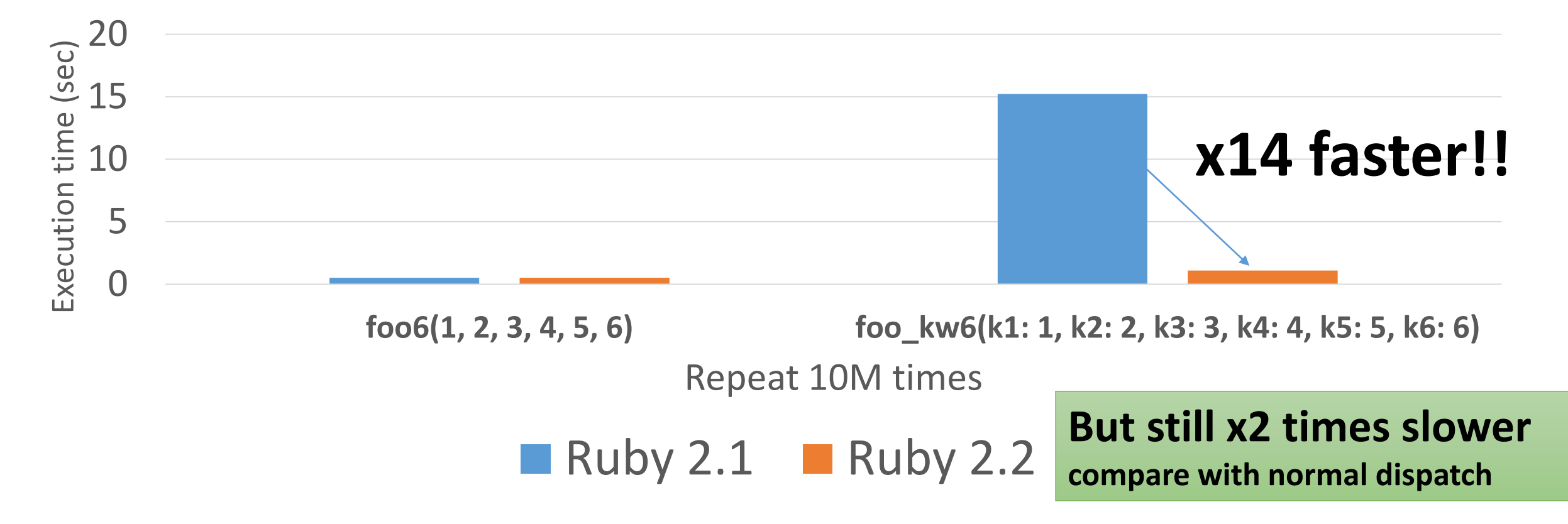

#### Ruby 2.2 Incremental GC

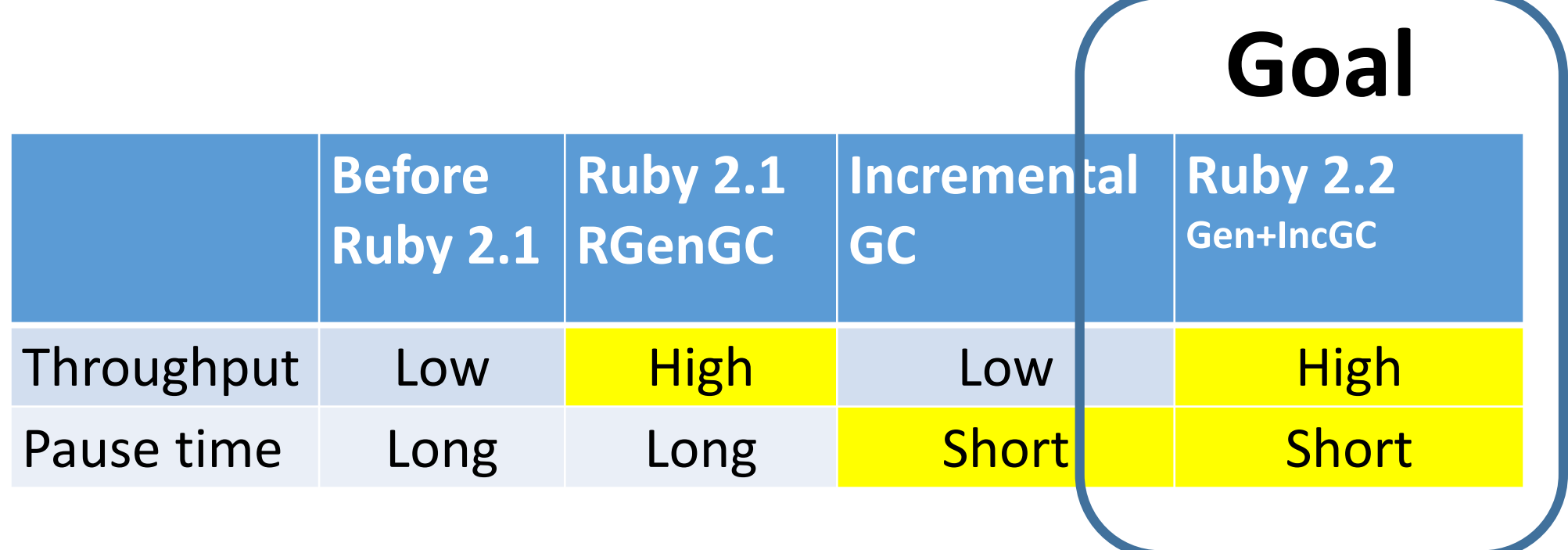

#### RGenGC from Ruby 2.1: Micro-benchmark

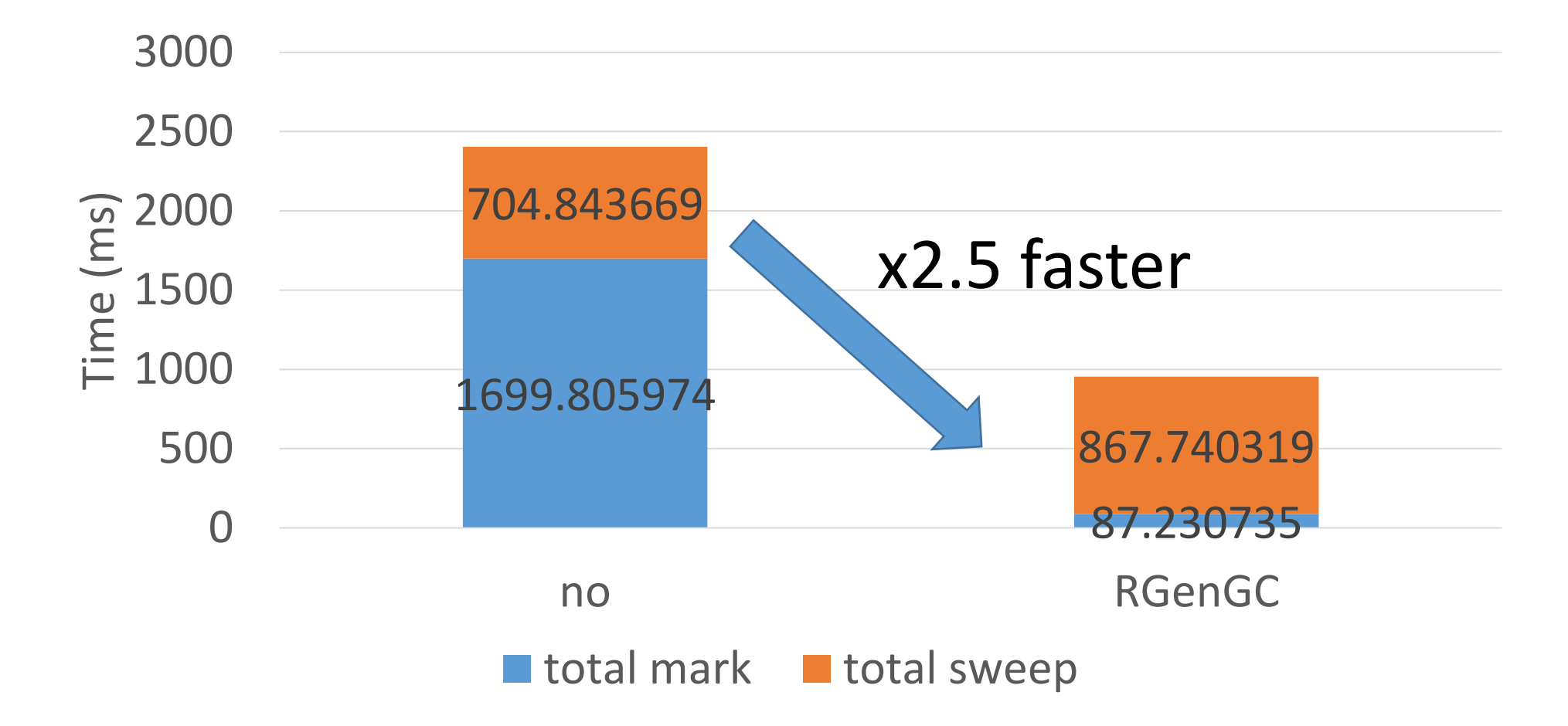

#### RGenGC from Ruby 2.1: Pause time

#### **Most of cases, FASTER**

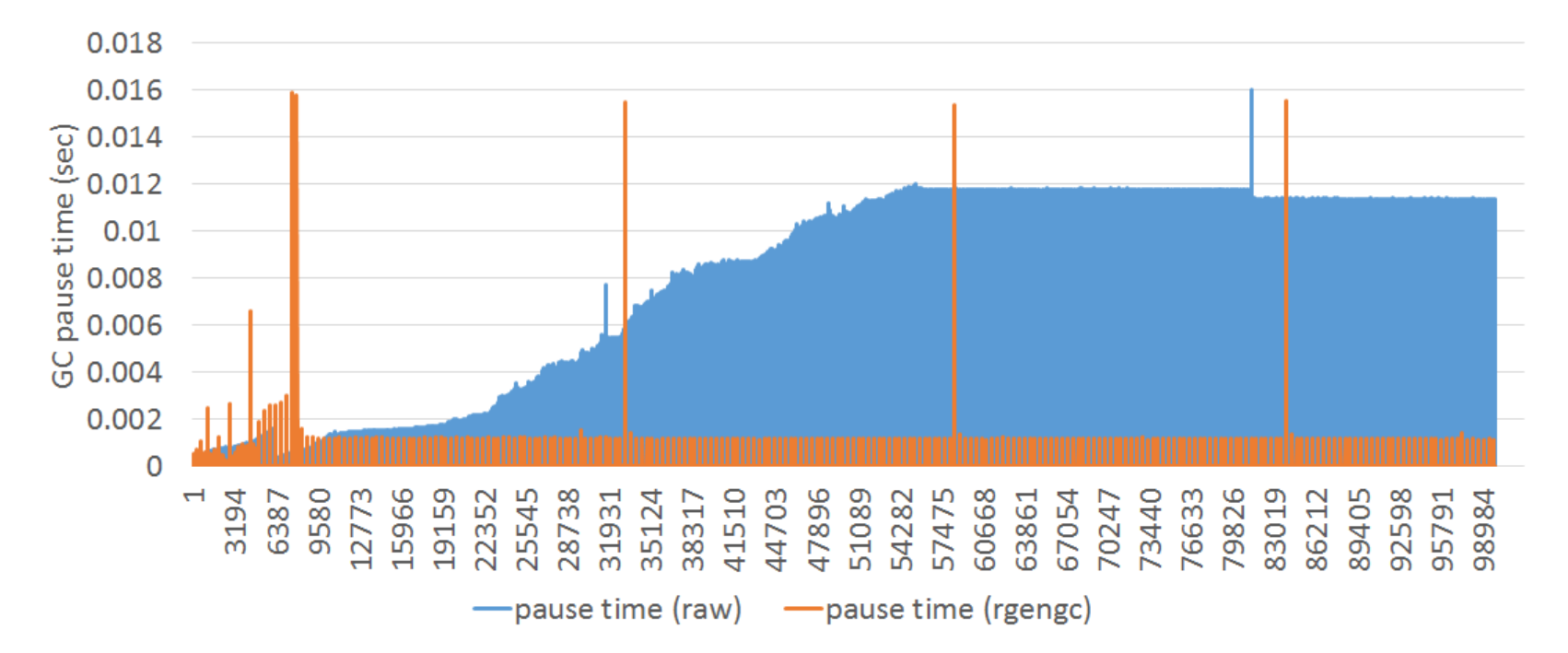

(w/o rgengc)

#### RGenGC from Ruby 2.1: Pause time

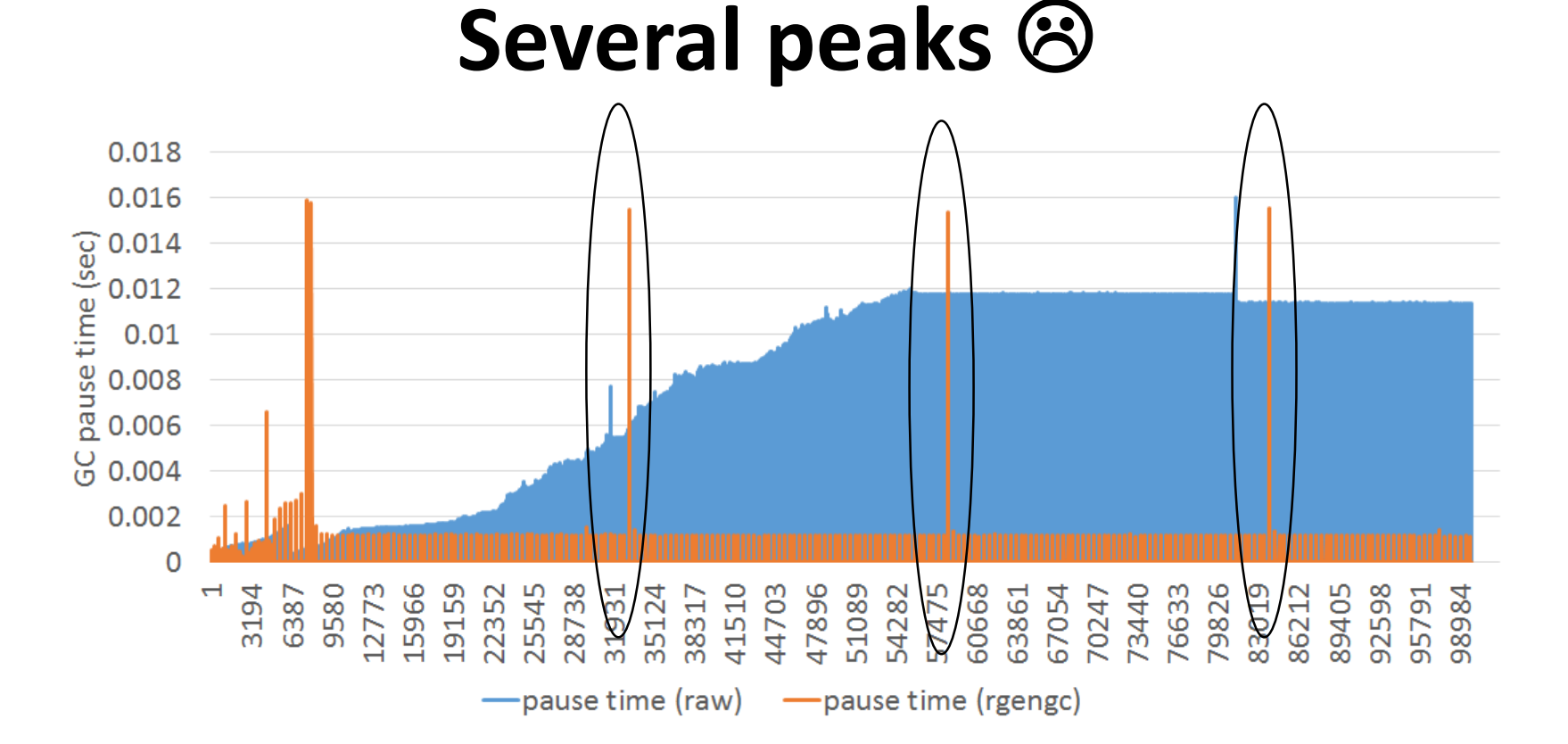

(w/o rgengc)

# Ruby 2.2 Incremental GC

#### **Short pause time**

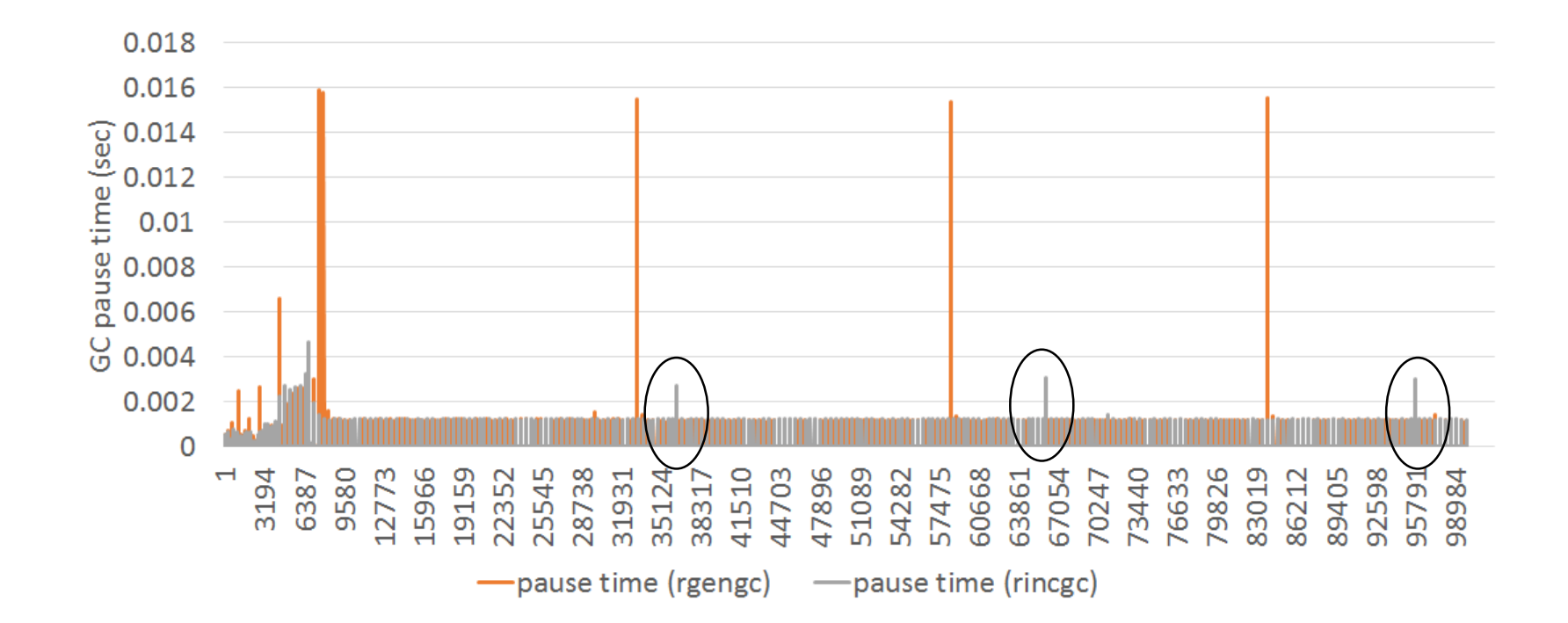

Heroku Matz team and Ruby core team Next target is

# Ruby 2.3

New magic comment: Frozen string literal

# -\*- frozen-string-literal: true -\* p 'foo'.frozen? #=> true

# There are many discussion.

# Please join us.

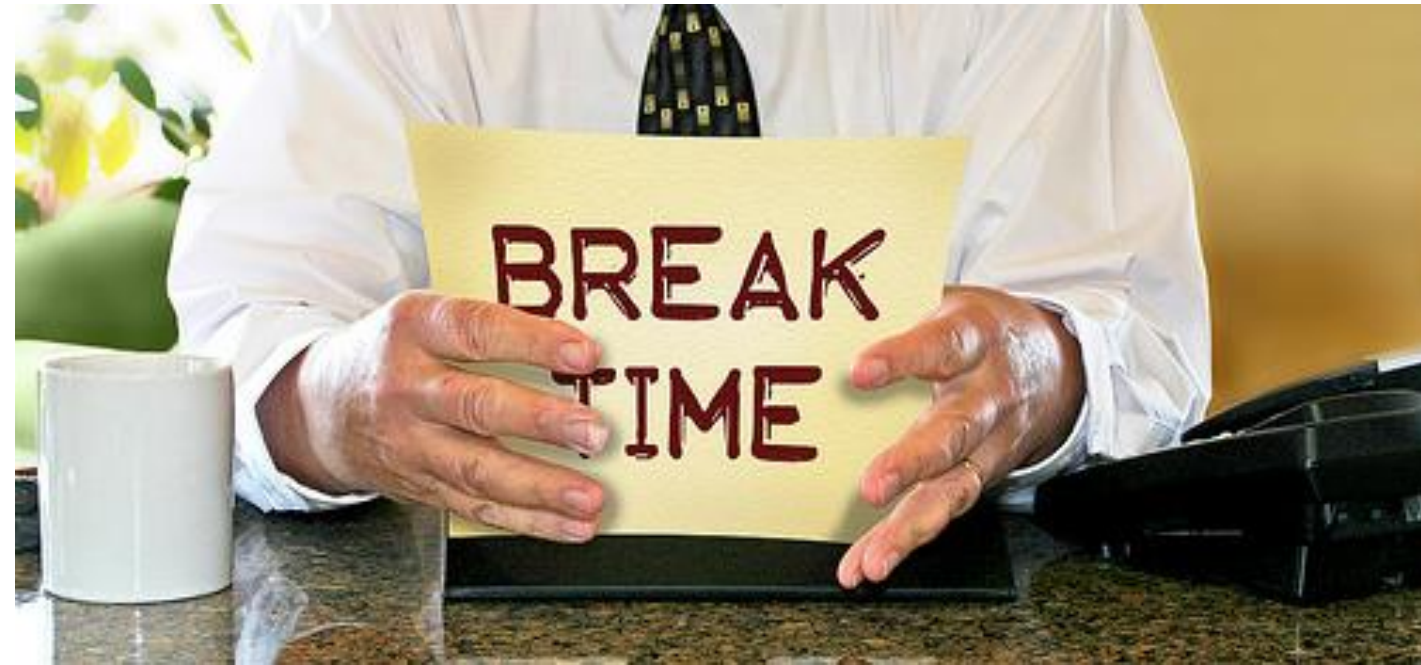

http://www.flickr.com/photos/donkeyhotey/8422065722

Break

# $****$

**Let's play hangman game**

# \*\*\*\*\*

# 

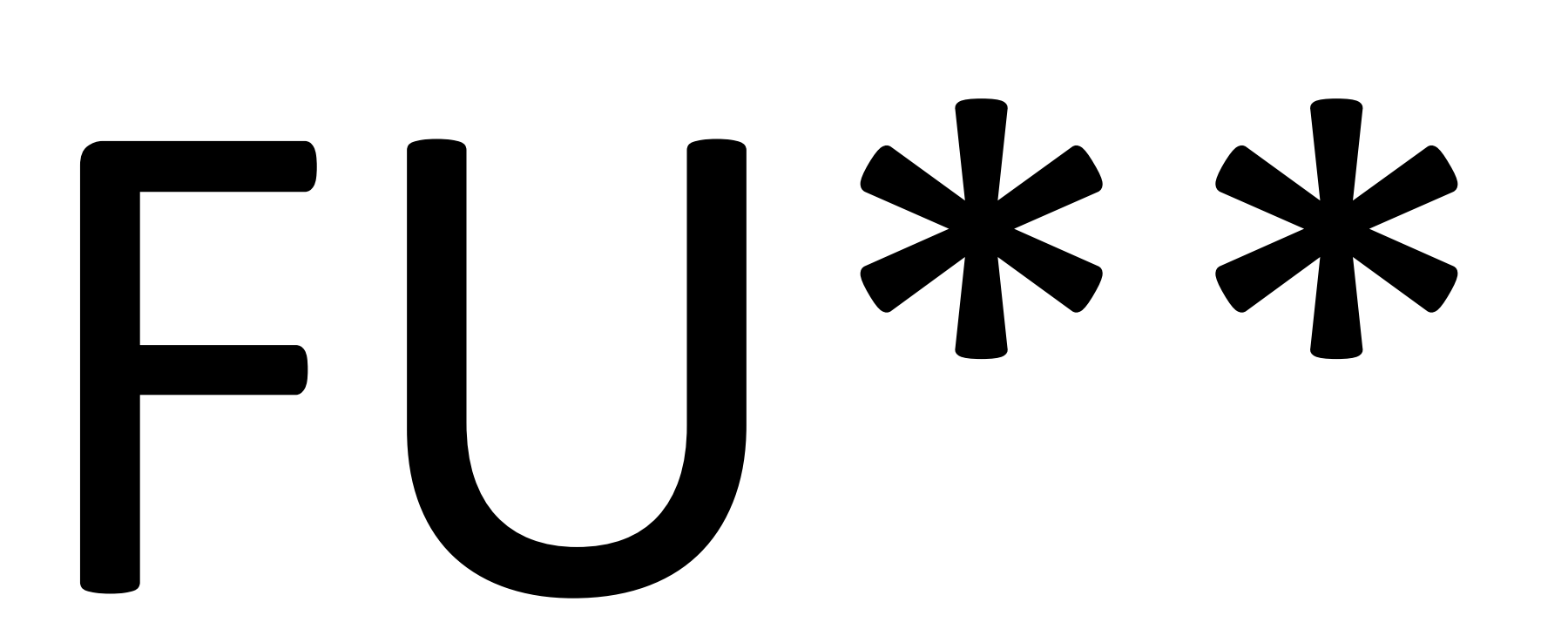

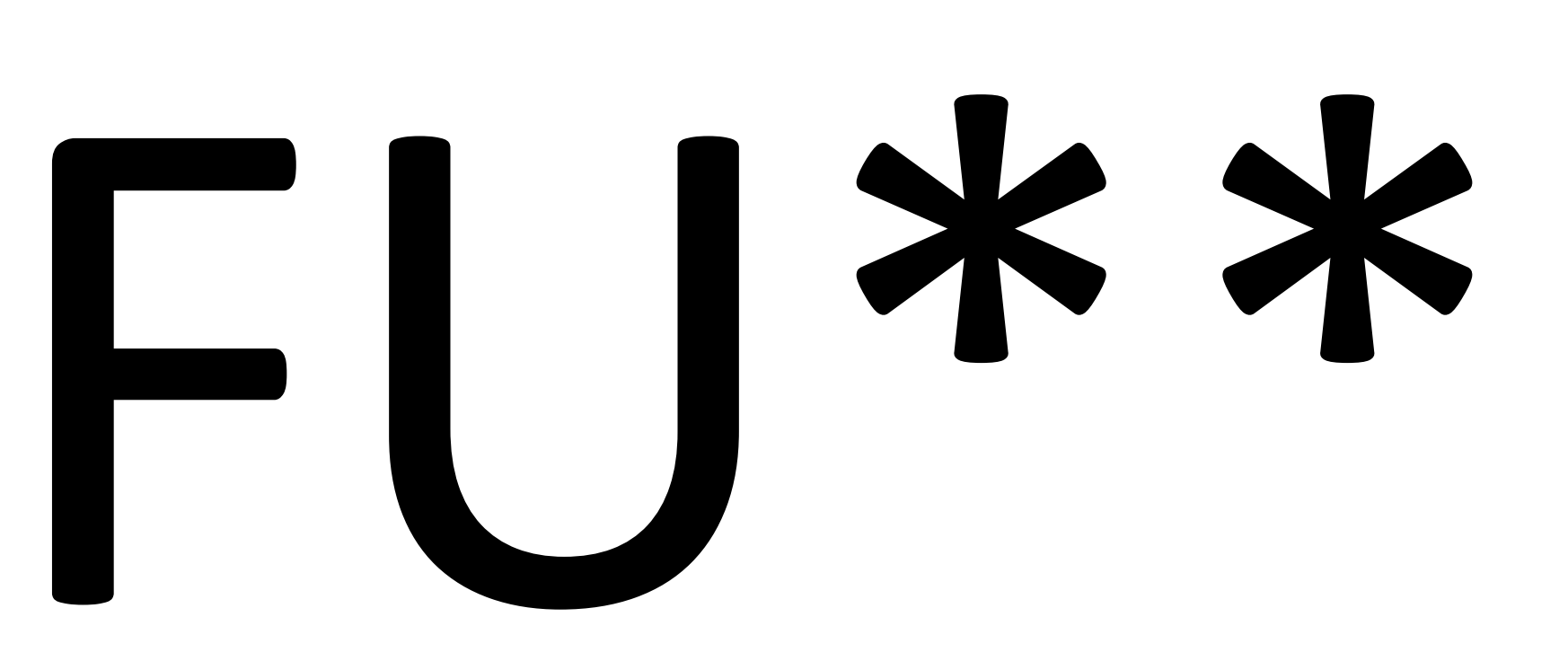

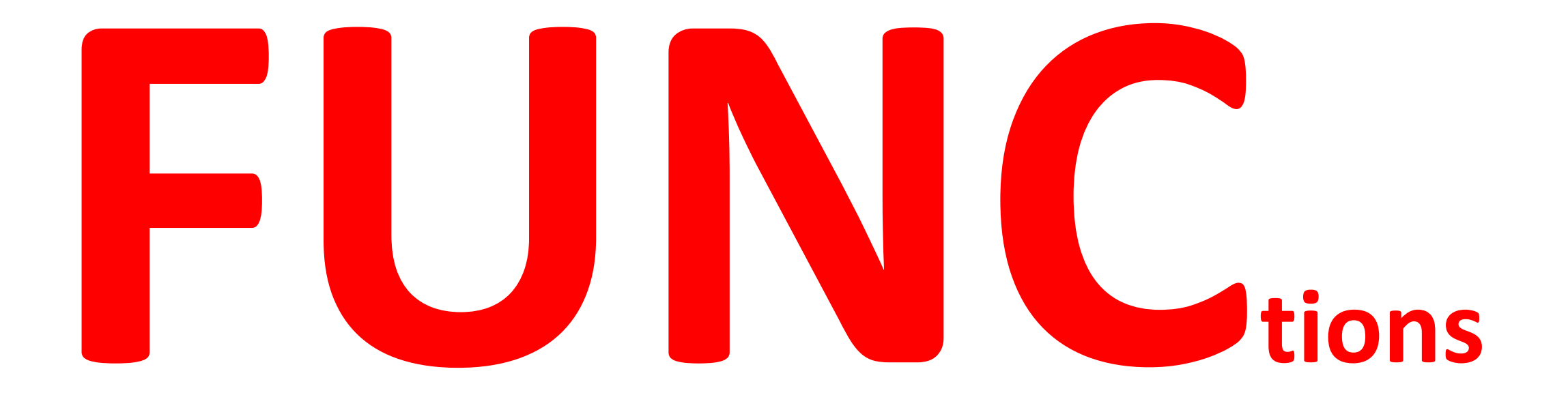

Or Methods

### How many function/method call?

Importance of optimization for "function/method dispatch"

#### Easy way to measure method dispatch count

# at the beginning of your application  $Sc = 0; TracePoint.trace(call, :a_call){Sc+=1}$  $END\{\text{puts}$  "call:  $\#\{Sc\}$ "}

# and your app…
#### Measuring method dispatch counts

- RDoc application
	- Make RDoc documents from Ruby's source
	- **120M**≒**100M** dispatches in **60 sec**
- Tak(20, 10, 0) benchmark using recursive calls
	- Famous benchmark

```
def tak x, y, z
 y < x ? tak(tak(x-1, y, z), tak(y-1, z, x), tak(z-1, x, y)) : z
end
```
• **100M** dispatches in **4.5 sec**

# Ruby has so many

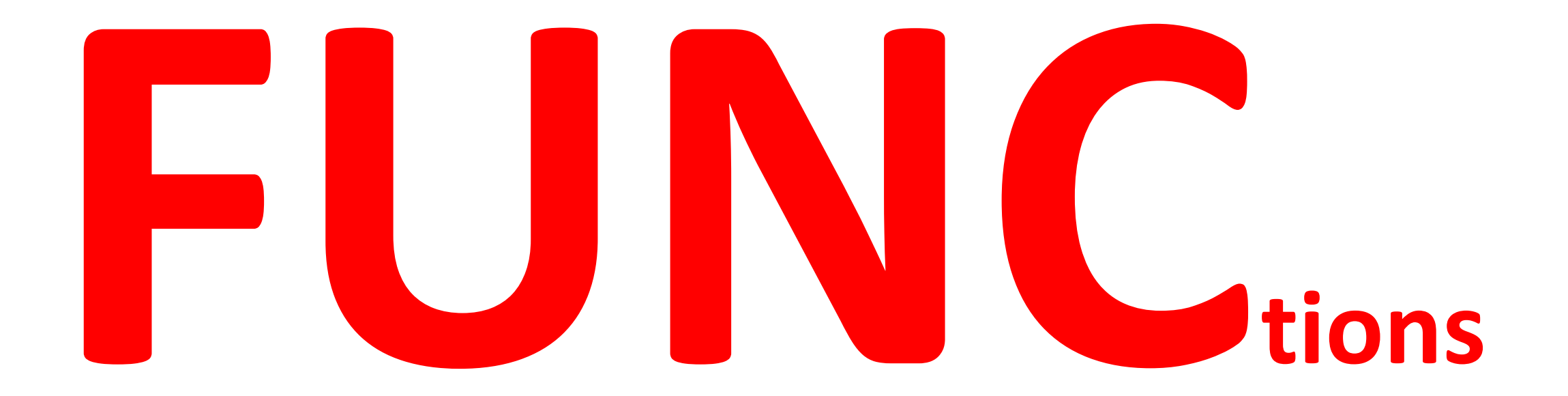

#### Or Methods

#### Execution time of method

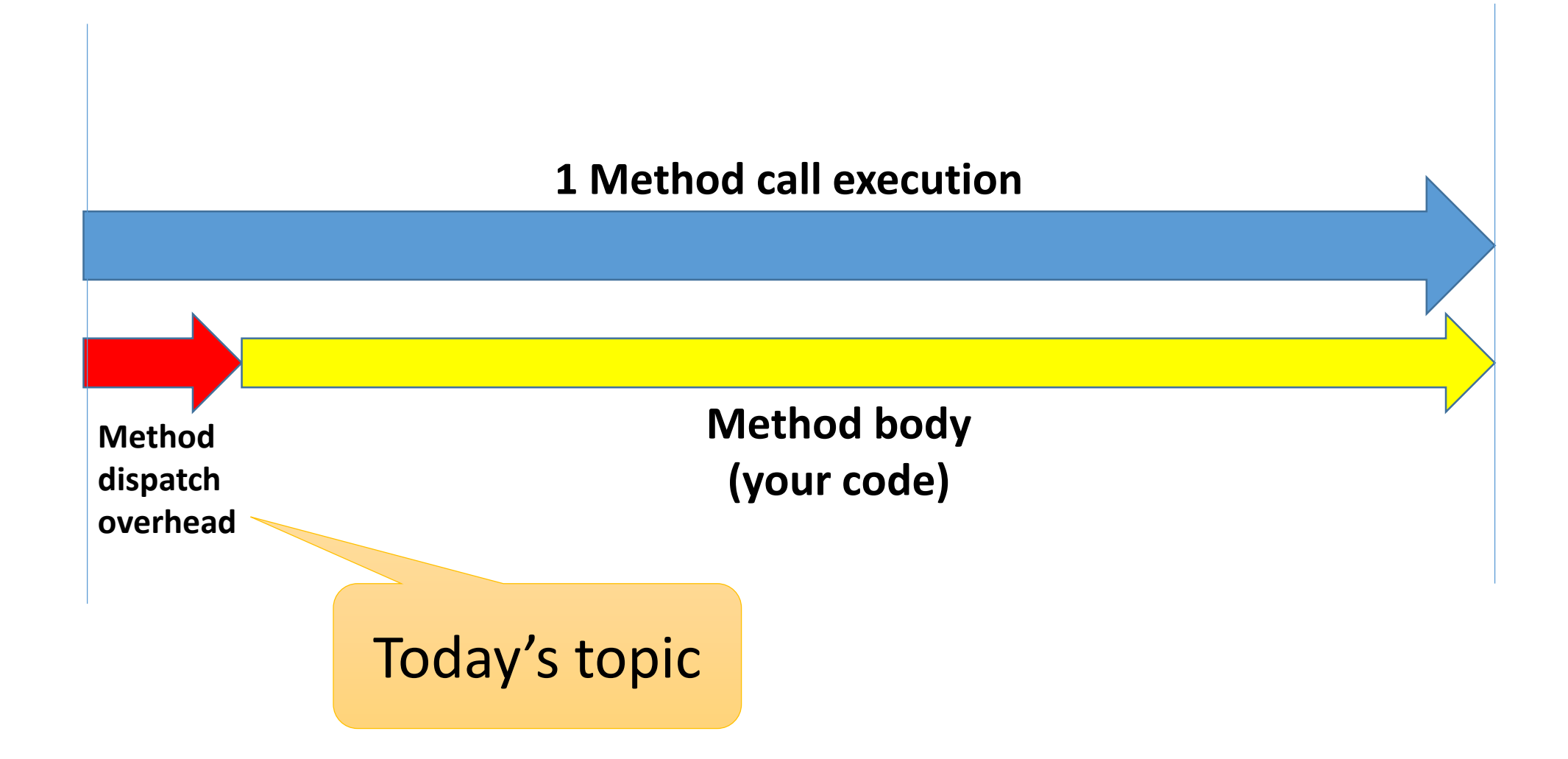

#### 100M method dispatches Estimation

- 1sec/method dispatch #=> 100M sec => about 3 years
- 1 msec/method dispatch #=> 100M ms => about 1 days
- 1usec/method dispatch #=> 100M us => 100 sec
	- 1us is 3000 clocks on 3GHz CPU
- 10nsec/method dispatch #=> 1,000M ns => 1sec
	- 10ns is 30 clocks on 3GHz CPU
- 1nsec/method dispatch  $\#2$  100M nsec  $\#3$  0.1 sec
	- 1ns is 3 clocks on 3GHz CPU

#### Matter or not matter

- 1 sec method dispatch overhead in 60 sec application (rdoc) #=> **doesn't matter**
- 1 sec method dispatch overhead in 4 sec application (tak) #=> **big concern**

- Maybe most of applications are located between these two applications
	- RDoc app has complex methods, so that dispatch cost is not a matter
	- Tak app has a simple method, so that dispatch cost slows app directly

#### BTW 1sec / method dispatch

#### # CAUTION:

# Do not insert this line in your friends' application

TracePoint.trace(:call){sleep 1}

# Requirements Revisit Ruby's method dispatch

# Simple method call

# def simple\_foo(x)

…

### end

…

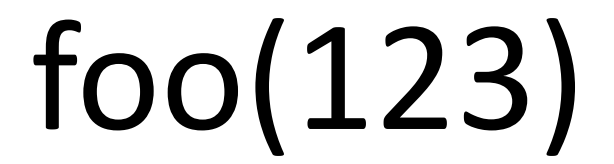

#### # Complex method call

…

protected # visibility def complex foo(m1, m2, o1=1, o2=2,  $*$ r, p1, p2, k1: 1, k2: 2, kr:,  $**kw$ , &b) … # body end

complex foo(v1, v2, \*a1, v3, v4, \*a2, k1: 1, k2: 2, kr: 3, \*\*kw, &block)

#### # RubyQuiz: can you explain everything?

#### Complex method dispatch Caller side

- Normal arguments: m(v1, v2)
- •Splatting arguments: m(\*a1, \*a2)
- •Block argument: m(&block)
- •Keyword arguments: m(k1: v1, k2: v2)
- Combination:  $m(v1, v2, *a1, v3, *a2, k1: 1, 8b)$ 
	- Ex)  $v1=v2=v3=a1=a2=b=v1=ni$

p(v1, v2, \*a1, v3, \*a2, k1: v1, &b) #=> ...?

### Complex method dispatch Callee side (defined methods)

- Parameters
	- Mandatory parameters
	- Optional parameters
	- Rest parameter
	- Post parameters
	- Keyword parameters
		- Optional keyword parameters
		- Required keyword parameters
		- Rest keyword parameters
	- Block parameter or block passing directly

Complex method dispatch Callee side (defined methods)

- Visibility
	- Public
	- Private
	- Protected

# RubyQuiz: can you explain everything?

### Complex method dispatch Dynamic features

- Classes can extend methods
	- Open class
	- "include"/"prepend"
	- "extend" by instance objects
- Method missing
- Refinements (using)
- •…

### Complex method dispatch Calling interface

- Call by Ruby's scripts
- Call by "send"
- Call by interpreters
	- E.g: Implicit conversions using to int, to a, ...
- Call by C extensions

# Design What should we do?

#### Basic logic of method dispatch

- 1. Get class of receiver (`klass')
- 2. Search a method `body' from `klass'
- 3. Check availability, visibility and an arity of passed arguments
- 4. Construct a method frame with `body'
- 5. And continue VM execution

#### Basic logic of method dispatch

- 1. Get class of receiver (`klass')
- **2. Search a method `body' from `klass'**
- 3. Check availability, visibility and an arity of passed arguments
- 4. Construct a method frame with `body'
- 5. And continue VM execution

#### Search a method body

- Search method from `klass'
	- 1. Search method table of `klass'
		- 1. if method `body' is found, return `body'
		- 2. `klass' = super class of `klass' and repeat it
	- 2. If no method is given, exceptional flow
		- In Ruby language, `method\_missing' will be called

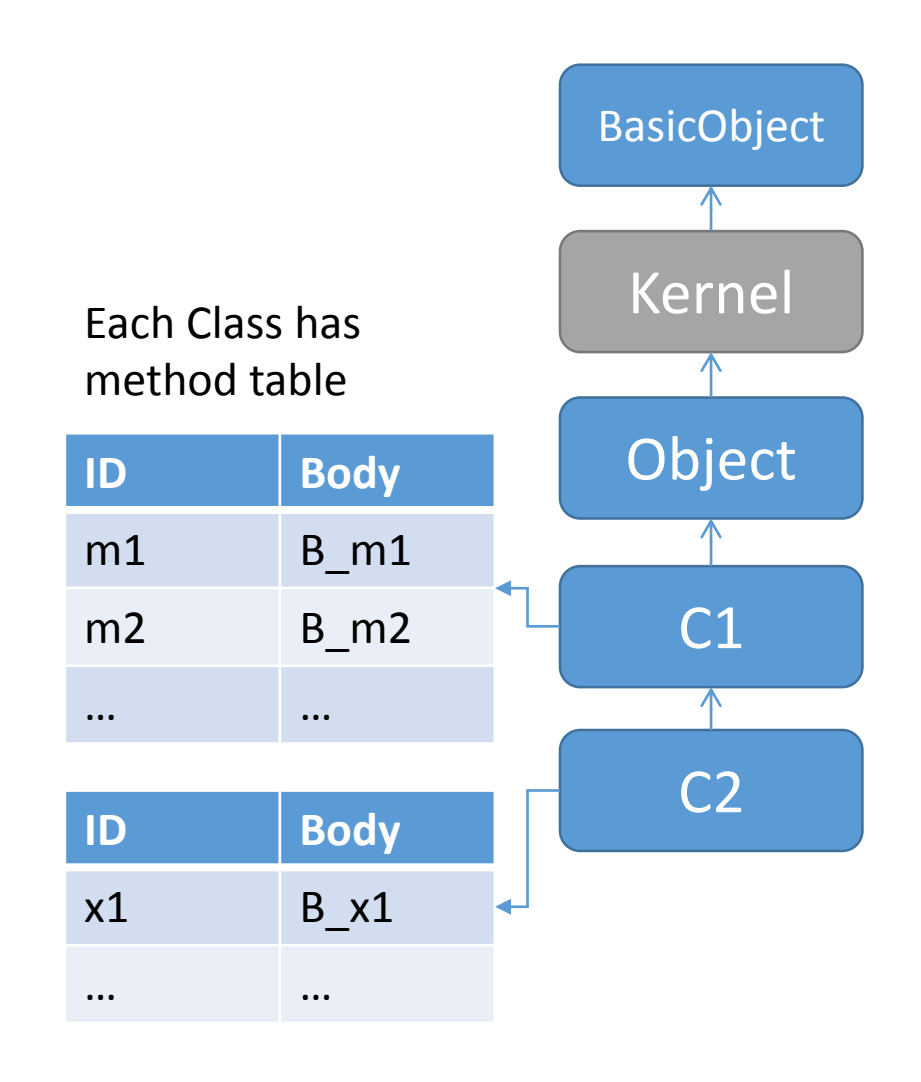

### **Optimization** Method caching

#### • **Eliminate method search overhead**

- Reuse search result
- Invalidate cache entry with VM stat
- Two level method caching
	- Inline method caching (from Ruby 1.9.0)
	- Global method caching (from the beginning of Ruby)

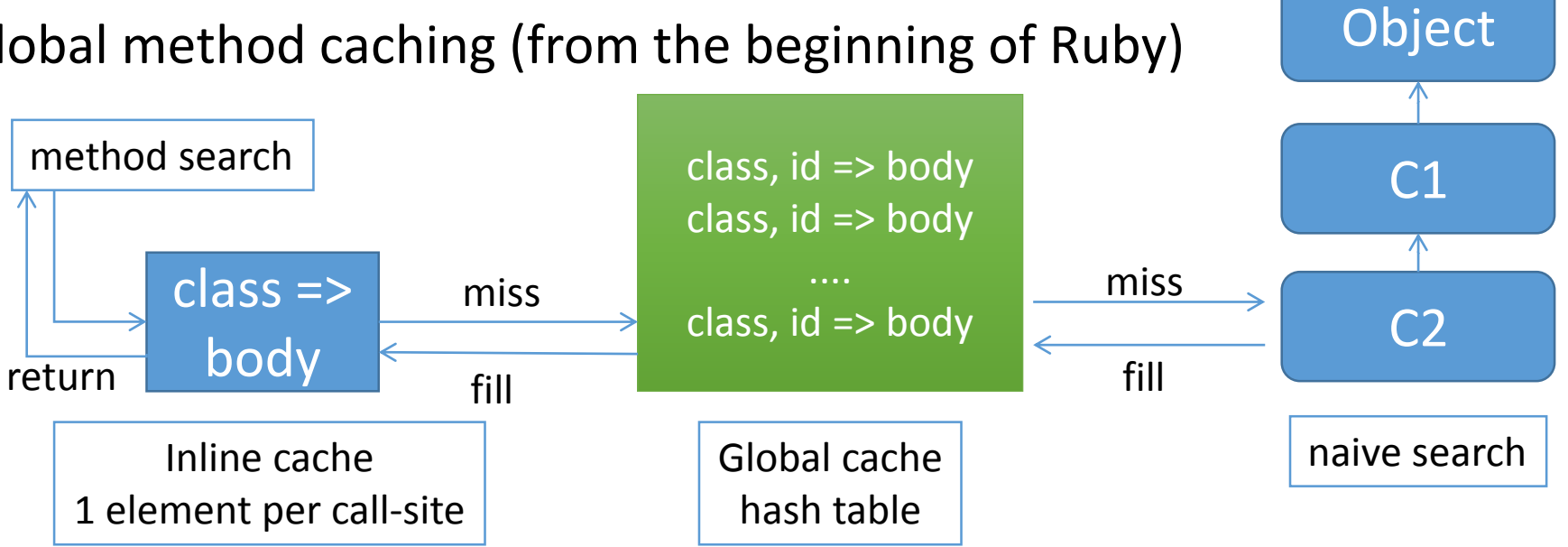

BasicObject

Kernel

### Optimization Method table (from Ruby 2.3)

- Make special Hash table for method table
	- To make search faster
	- To make more compact (lower memory usage, about 1/2)
	- <https://bugs.ruby-lang.org/issues/11420>
- Introduce method ID  $\rightarrow$  method body related table
	- Ruby 2.2 and before use common table data structure shared with Hash objects. It is general and many features (ex: ordering), but over spec only for this purpose.

#### Basic logic of method dispatch

- 1. Get class of receiver (`klass')
- 2. Search a method `body' from `klass'
- **3. Check availability, visibility and an arity of passed arguments**
- 4. Construct a method frame with `body'
- 5. And continue VM execution

#### Check the availability, visibility and an arity

- Method body checking
	- Not found  $\rightarrow$  call method\_missing
- Visibility checking
	- Not found  $\rightarrow$  call method\_missing
- Arity checking
	- Not matched  $\rightarrow$  raise ArgumentError

#### Optimization (from Ruby 2.0) Caching checking results into inline method cache

#### **1 st time**

- 1. Search method
- 2. Checks

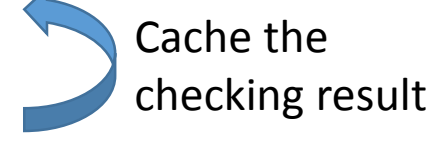

- 3. Construct frame
- 4. Continue method

#### **2 nd time**

- 1. Search method
- Checks [Skip!]
- 3. Construct frame
- 4. Continue method

#### Basic logic of method dispatch

- 1. Get class of receiver (`klass')
- 2. Search a method `body' from `klass'
- 3. Check availability, visibility and an arity of passed arguments
- **4. Construct a method frame with `body'**
- 5. And continue VM execution

#### Construct a method frame

- Each method needs **a method frame** to maintain:
	- Local variables (includes method parameters)
	- Passed block information
	- Current method information (used by backtrace and so on)

 $\bullet$ 

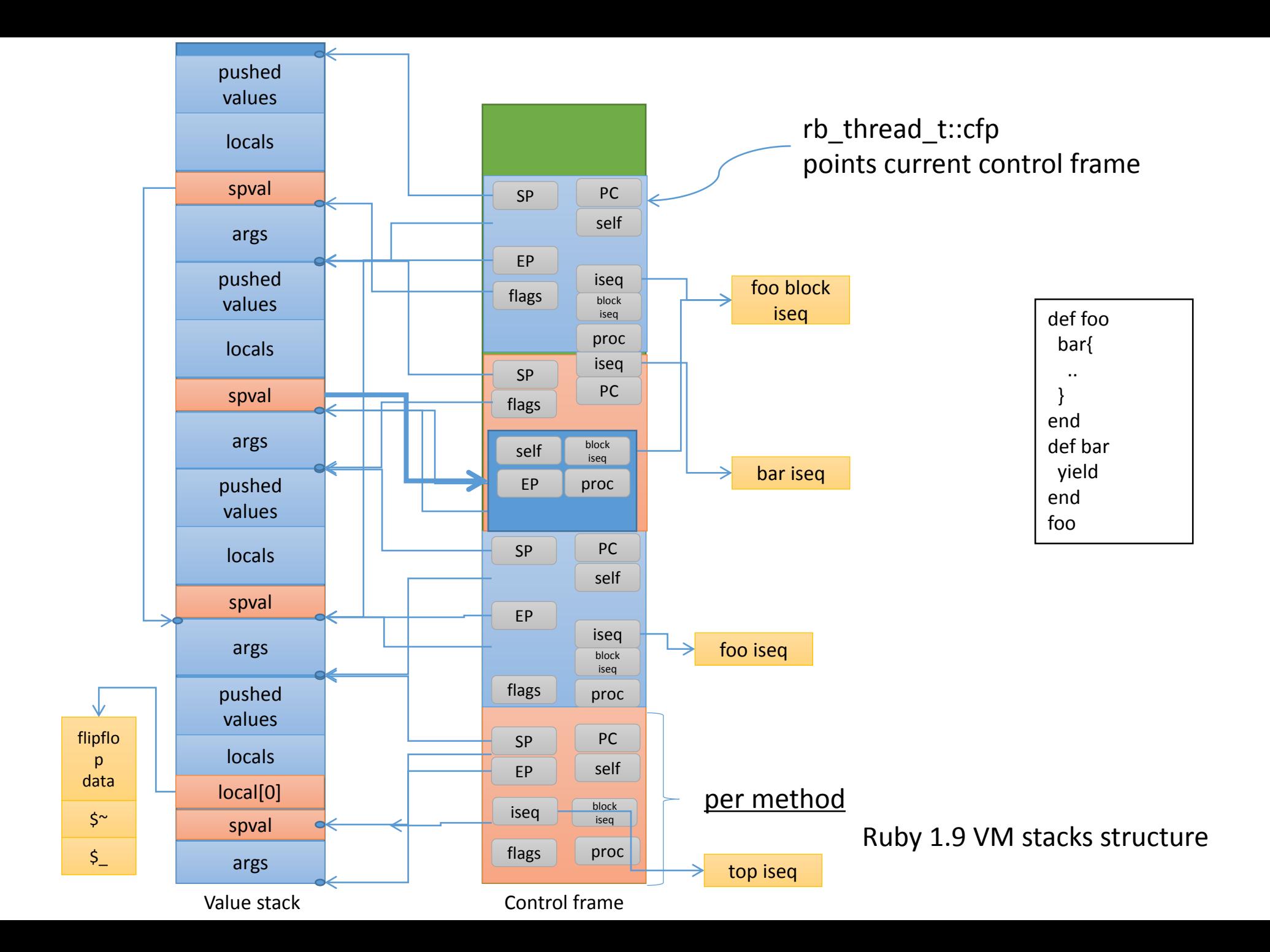

62

Local variables with complex passed arguments and method parameters

# complex method parameters def complex\_foo(m1, m2, o1=1, o2=2, \*r, p1, p2, k1: 1, k2: 2, kr:, \*\*kw, &b) … # body

end

…

# complex method dispatch complex foo(v1, v2, \*a1, v3, v4, \*a2, k1: 1, k2: 2, kr: 3, \*\*kw, &block)

#### Basic logic of method dispatch

- 1. Get class of receiver (`klass')
- 2. Search a method `body' from `klass'
- 3. Check availability, visibility and an arity of passed arguments
- **4. Construct a method frame with `body'**
- 5. And continue VM execution

#### Detailed logic of method dispatch

- 1. Get class of receiver (`klass')
- 2. Search a method `body' from `klass'
- 3. Check availability, visibility and an arity of passed arguments
	- 1. Check arity (expected args # and given args #) and process
		- 1. Post arguments
		- 2. Optional arguments
		- 3. Rest argument
		- 4. Keyword arguments
		- 5. Block argument

#### **4. Construct a method frame with `body'**

- 1. Push new control frame
	- 1. Store `PC' and `SP' to continue after method returning
	- 2. Store `block information'
	- 3. Store `defined class'
	- 4. Store bytecode info (iseq)
	- 5. Store recv as self
- 5. And continue VM execution

#### Optimization (from Ruby 1.9.0) Specialized instruction

•Make special VM instruction for several methods  $\bullet +, -, *$ ,  $/$ , ...

```
def opt plus(recv, obj)
 if recv.is_a(Fixnum) and obj.is_a(Fixnum) and
   Fixnum#+ is not redefined
   return Fixnum.plus(recv, obj)
 else
  return recv.send(:+, obj) # not prepared
 end
end
```
#### Keyword parameters from Ruby 2.0

#### # def with keywords **def** foo(a, b, **key1:** 1, **key2:** 2)

#### **end**

…

# call with keywords foo(1, 2, key1: 123, key2: 456)

#### Slow keyword parameters

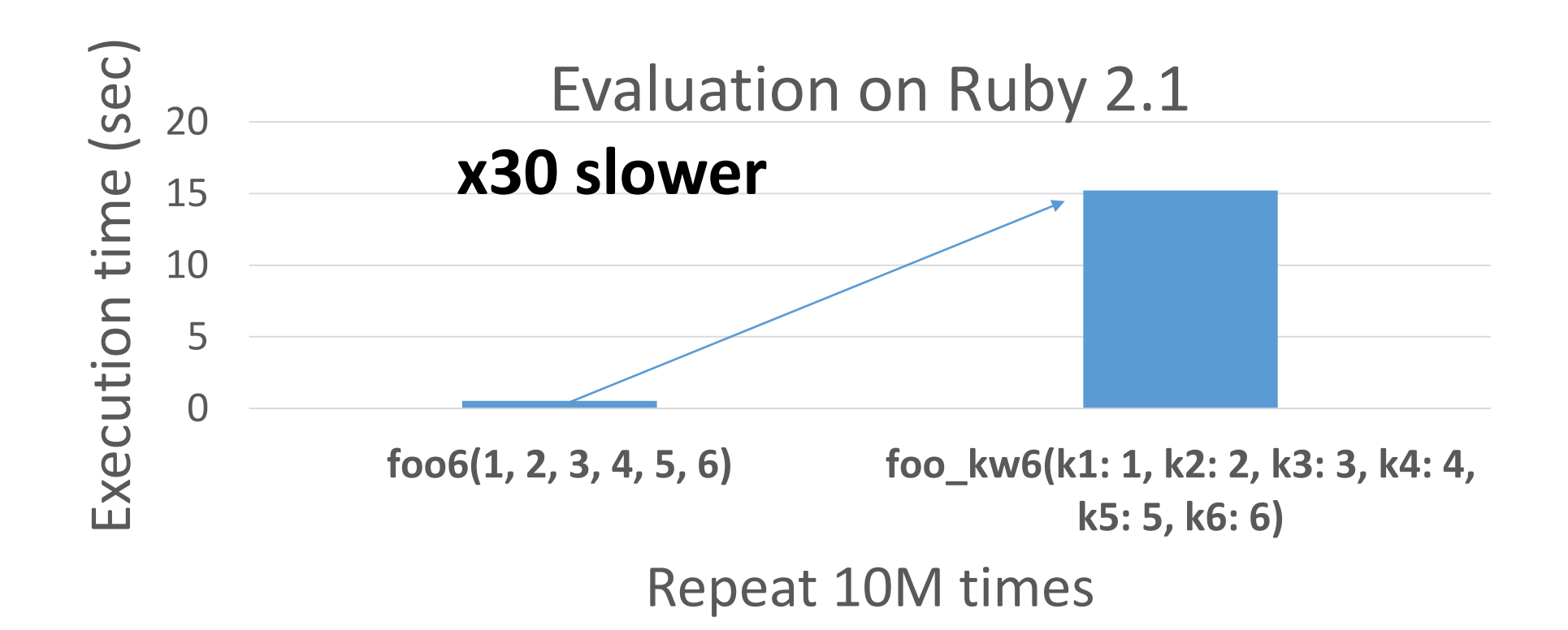

Why slow, compare with normal parameters?

### **1.Hash creation 2.Hash access**

def foo(k1: v1, k2: v2) … end foo(k1: 1, k2: 2)

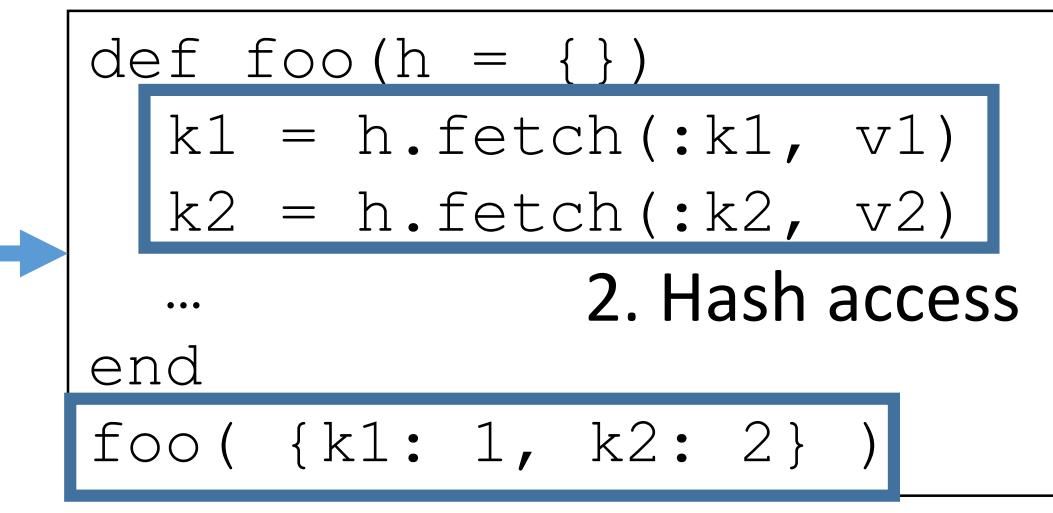

1. Hash creation

#### Optimization (from Ruby 2.2) Fast Keyword parameters

• Key technique

$$
\rightarrow
$$
 Pass "a keyword list"  
\nnstead of a Hash object

Check "Evolution of Keyword parameters" at Rubyconf portugal'15 http://www.atdot.net/~ko1/activities/2015 RubyConfPortgual.pdf

#### Result: Fast keyword parameters (Ruby 2.2.0)

Ruby 2.2 optimizes method dispatch with keyword parameters

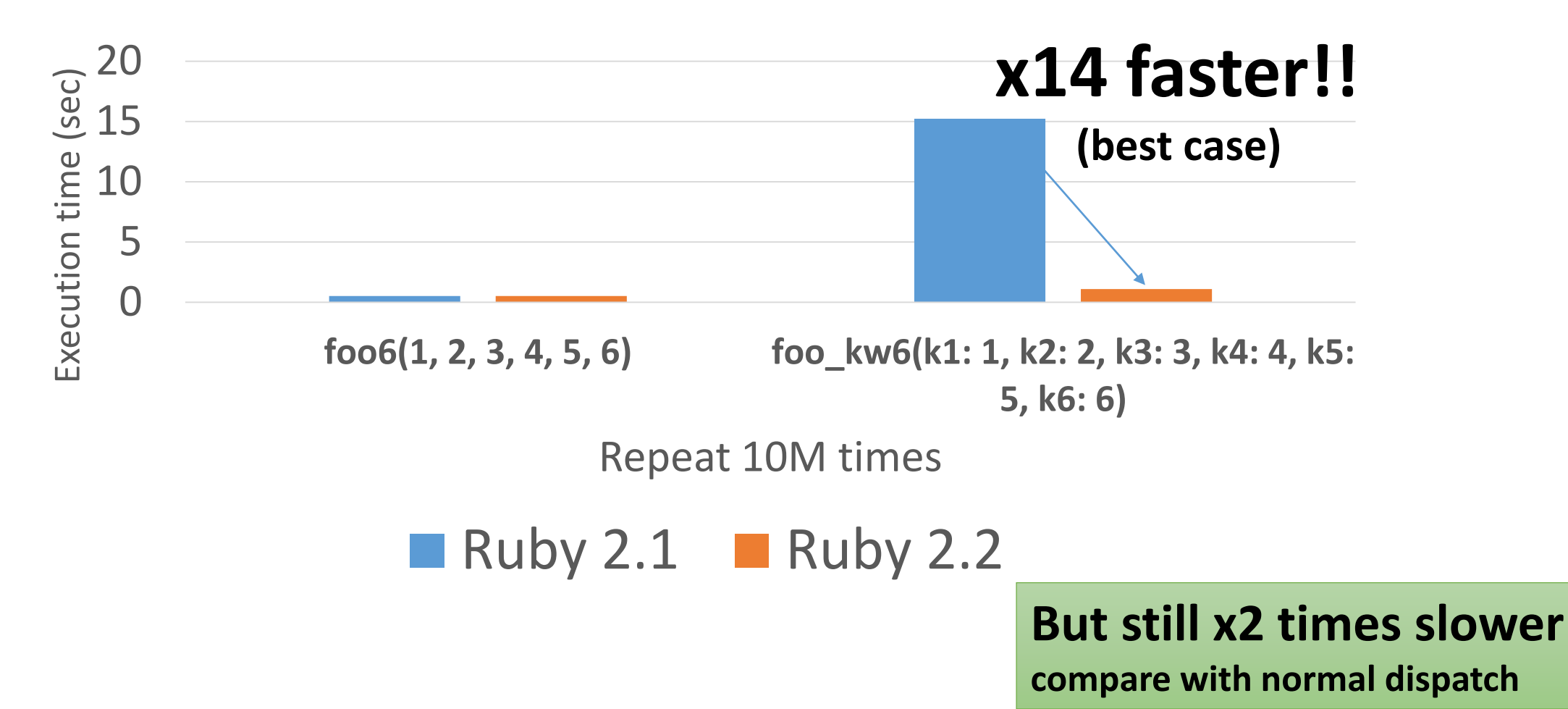

#### Another Idea: 90% of methods are like simple method calls

## # Simple method call def simple  $foo(x)$

…

end

…

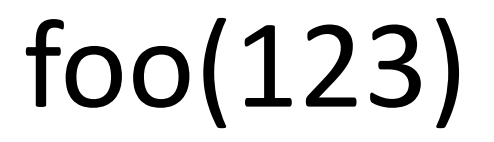
#### Optimization (from Ruby 2.3) Caching checking results into inline method cache

#### **1 st time**

- 1. Search method
- 2. Checks

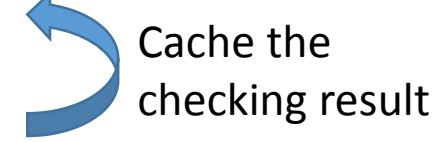

- 3. Construct frame
- 4. Continue method

#### **2 nd time**

- 1. Search method
- 2. Checks
- 3. Construct frame
	- 1. Simple code setup
		- Call inline code for 0 param, 0 locals

**[Skip!]**

- Call inline code for 0 param, 1 locals
- Call inline code for 1 param, 0 locals
- ….
- 2. Complex code setup
- 4. Continue method

## Optimization (from Ruby 2.3)

Caching checking results into inline method cache

- Make dispatch function
	- Base C function: dispatch(..., param, local){ /\* setup frame \*/ }
	- Make several inline codes
		- dispatch\_0\_0(...){dispatch(.., 0, 0);}
		- dispatch\_0\_1(...){dispatch(.., 0, 1);}
		- dispatch\_1\_0(...){dispatch(.., 1, 0);}
		- dispatch  $0 \ 1$ (...){dispatch(.., 0, 1);}
		- …
- And call inline dispatch function (if it is possible)

### Evaluation Dispatch same method (hit inline cache)

1.367 1.35 1.299 1.19 1.058 0 0.5 1 1.5 200 21 22 trunk modified Execution time (sec) vm2\_method\* (call 48M calls)

### Evaluation Dispatch different methods (miss inline cache)

vm2\_poly\_method\* (48M dispatches)

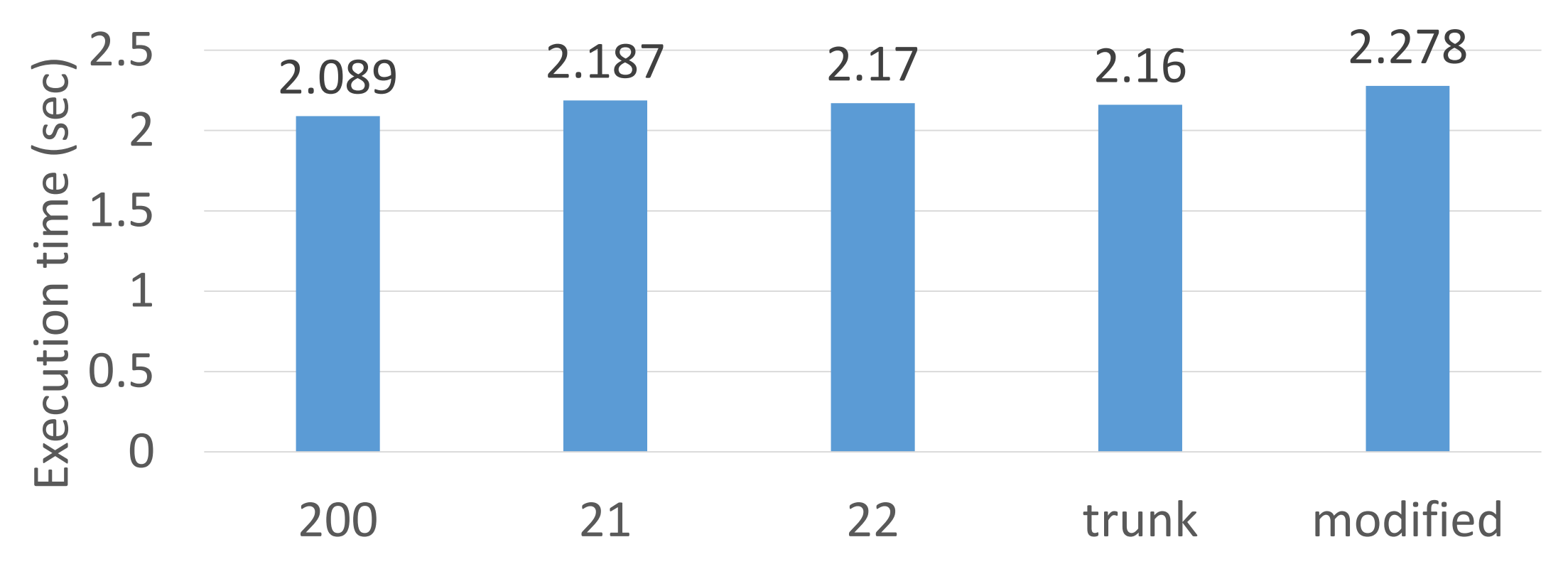

### Evaluation Tak function

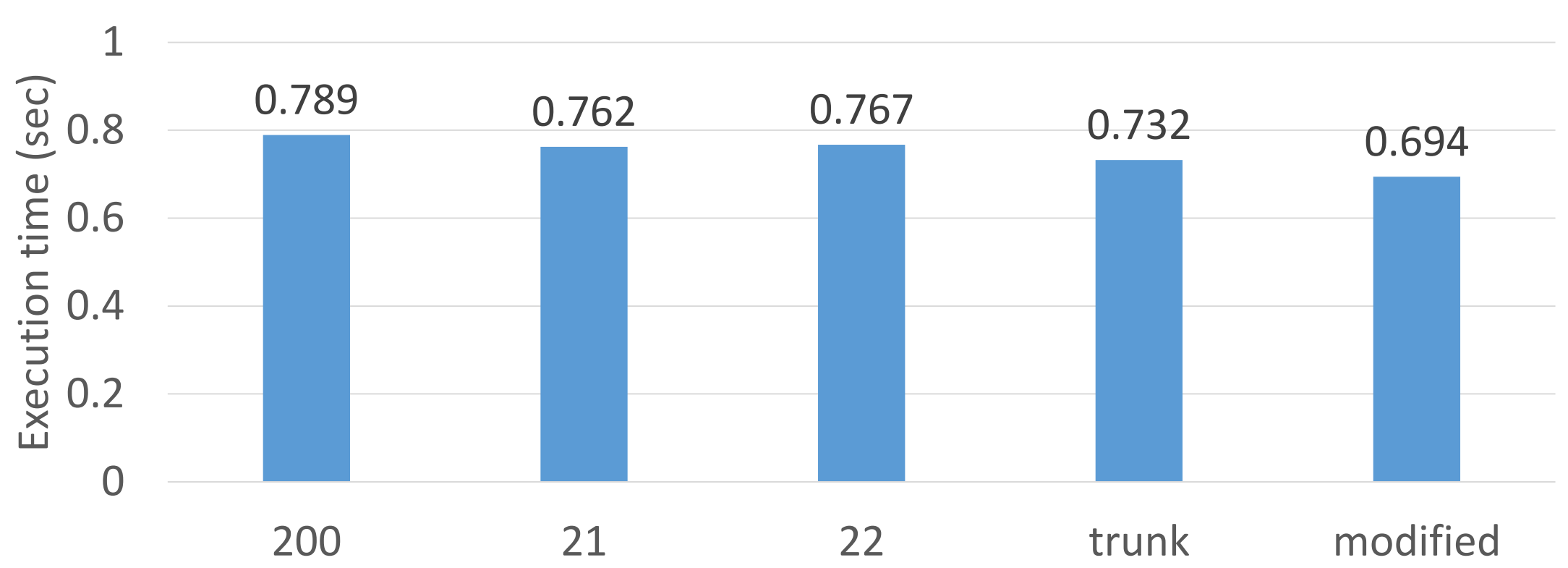

app\_tak

#### Rough estimation

- •Hit inline cache: about 1.1 sec on 48M call
	- $\rightarrow$  23ns / call
	- $\rightarrow$  78 clocks on 3.4GHz CPU
- Miss inline cache: about 2.3 sec on 48M call
	- $\rightarrow$  48ns / call
	- $\rightarrow$  163 clocks on 3.4GHz

#### Summary

- •Method dispatch is key feature for Ruby
- •Ruby's method has rich features
- •Many optimization techniques on MRI are invented by many people

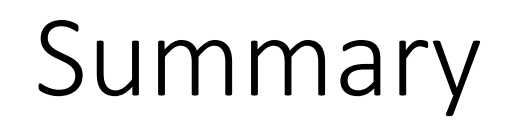

# Ruby/MRI is getting better and better.

## Thank you for your attention

Koichi Sasada <ko1@heroku.com>

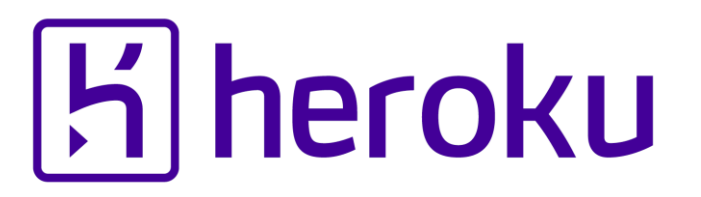

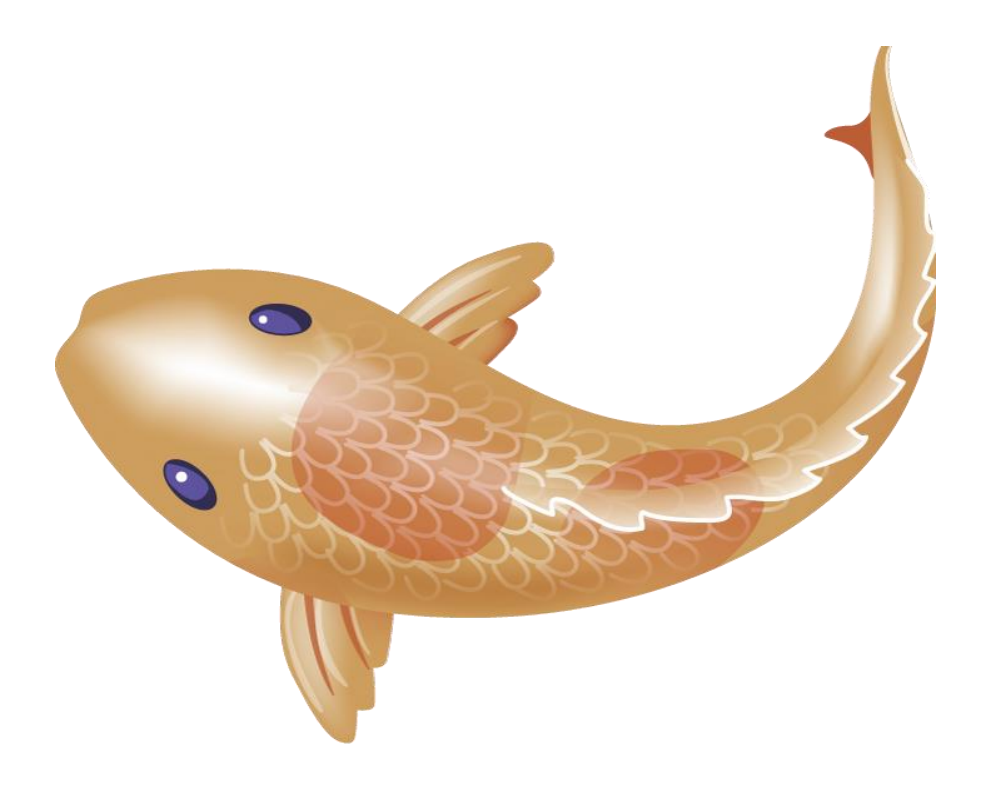